Subject: Adding father's information to child information Posted by [Tolu238](https://userforum.dhsprogram.com/index.php?t=usrinfo&id=1970) on Thu, 07 Aug 2014 14:38:05 GMT [View Forum Message](https://userforum.dhsprogram.com/index.php?t=rview&th=1431&goto=2682#msg_2682) <> [Reply to Message](https://userforum.dhsprogram.com/index.php?t=post&reply_to=2682)

I want add some variables about the father e.g education, height, weight to each child's data in Stata. Is it better to merge the BR recode with the Men's recode or BR to Household? I am working in Stata. Thanks.

Subject: Re: Adding father's information to child information Posted by [Tolu238](https://userforum.dhsprogram.com/index.php?t=usrinfo&id=1970) on Thu, 07 Aug 2014 15:10:08 GMT [View Forum Message](https://userforum.dhsprogram.com/index.php?t=rview&th=1431&goto=2683#msg_2683) <> [Reply to Message](https://userforum.dhsprogram.com/index.php?t=post&reply_to=2683)

How do I go about merging the data? Thanks.

Subject: Re: Adding father's information to child information Posted by [Liz-DHS](https://userforum.dhsprogram.com/index.php?t=usrinfo&id=9) on Thu, 09 Oct 2014 16:18:54 GMT [View Forum Message](https://userforum.dhsprogram.com/index.php?t=rview&th=1431&goto=3059#msg_3059) <> [Reply to Message](https://userforum.dhsprogram.com/index.php?t=post&reply_to=3059)

Dear User,

Please refer to the Merging Datasets section on our website. http://dhsprogram.com/data/Merging-Datasets.cfm If you still have questions please feel free to post again. Thank you!

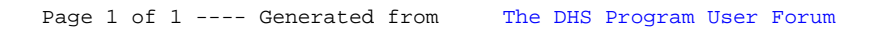